NAME: \_\_\_\_\_ DATE: \_\_\_\_

# **COMPUTERS & the INTERNET**

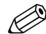

**Questions:** What is your favorite website? Why?

Complete the 15 sentences with the words on the left.

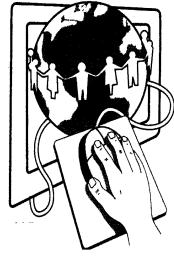

| - (    |                                              | 5.  | i bring my                            |
|--------|----------------------------------------------|-----|---------------------------------------|
|        |                                              | 6.  | How do you upload and                 |
| A      | attachment n.                                | 7.  | Be careful when you decid             |
| B<br>D | blog <i>n.</i><br>delete <i>v.</i>           | 8.  | I write about my travel exp           |
|        | document <i>n.</i> download <i>v.</i>        | 9.  | You can<br>or e-mail message that you |
| E      | e-book <i>n.</i><br>e-mail address <i>n.</i> | 10. | Oh no! I just spilled my co           |
| F      | file n.                                      | 11. | I almost never buy books a            |
| I<br>K | in-box <i>n.</i><br>keyboard <i>n.</i>       | 12. | You can with your username and pa     |
| L      | laptop <i>n.</i><br>link <i>n.</i>           | 13. | Our teacher sent us an e-r            |
| O      | online <i>adj.</i>                           | 14. | My is                                 |

| 1.  | I can send you a message if you let me know your                                   |  |  |  |
|-----|------------------------------------------------------------------------------------|--|--|--|
| 2.  | If you click on that, it will take you to a new website.                           |  |  |  |
| 3.  | I sent you a message this morning. Did you check your?                             |  |  |  |
| 4.  | How many hours a day are you?                                                      |  |  |  |
| 5.  | I bring mycomputer to work.                                                        |  |  |  |
| 6.  | How do you upload and files?                                                       |  |  |  |
| 7.  | Be careful when you decide to open a  It may have a virus!                         |  |  |  |
| 8.  | I write about my travel experiences on my own personal                             |  |  |  |
| 9.  | You can any computer document. or e-mail message that you don't want to keep.      |  |  |  |
| 10. | Oh no! I just spilled my coffee on my computer! My boss will be really angry       |  |  |  |
| 11. | I almost never buy books at a book store anymore.  I usually reads.                |  |  |  |
| 12. | You can to your e-mail account with your username and password.                    |  |  |  |
| 13. | Our teacher sent us an e-mail with an attachment called homework.doc – 'doc' means |  |  |  |
| 14. | My is a secret. Only I know it.                                                    |  |  |  |
| 15. | I took a photo of our school yesterday, and sent it to you as an                   |  |  |  |

password n.

sign in v.

P

S

#### **WORD BANK**

### **Computers and the Internet**

**Aim** Supplementary vocabulary building

Level Intermediate to Advanced

**Time** Approximately 15 – 20 minutes

### **ANSWER KEY**

## My Notes

- 1. e-mail address
- **2.** link
- **3.** in-box
- **4.** online
- 5. laptop
- **6.** download
- **7.** file
- 8. blog
- **9.** delete
- 10. keyboard
- **11.** e-books
- **12.** sign in
- **13.** document
- 14. password
- **15.** attachment